## Circle, Triangle, Square

## $\rightarrow$ Towards $\rightarrow$

## The Binary Number System

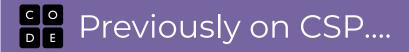

#### 1 place = 3, 1-shape patterns

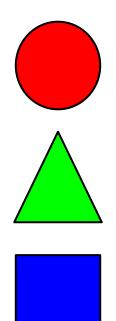

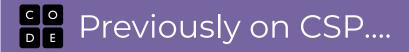

#### 2 places = 9, 2-shape patterns

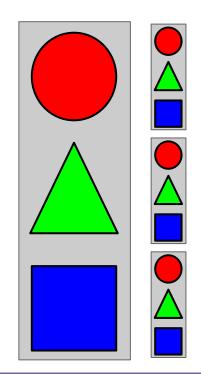

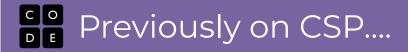

#### 2 places = 9, 2-shape patterns

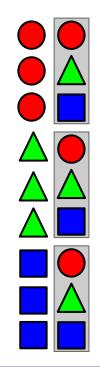

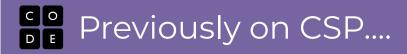

#### 3 places = 27, 3-shape patterns

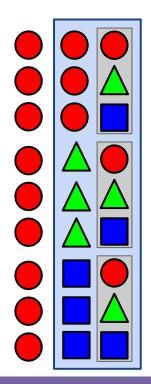

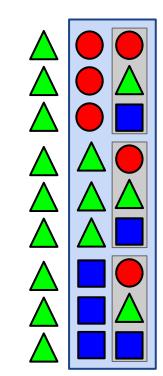

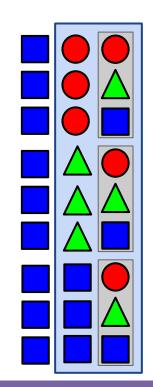

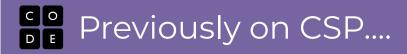

#### 3 places = 27, 3-shape patterns

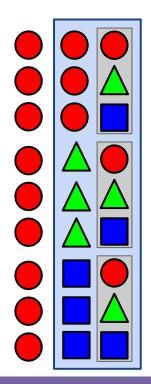

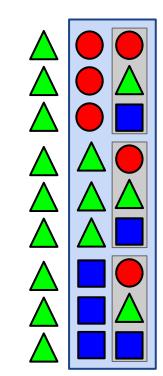

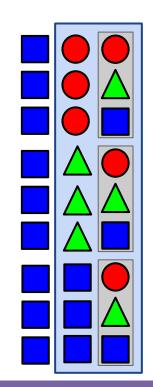

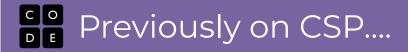

Number each pattern to make a shape -> number mapping

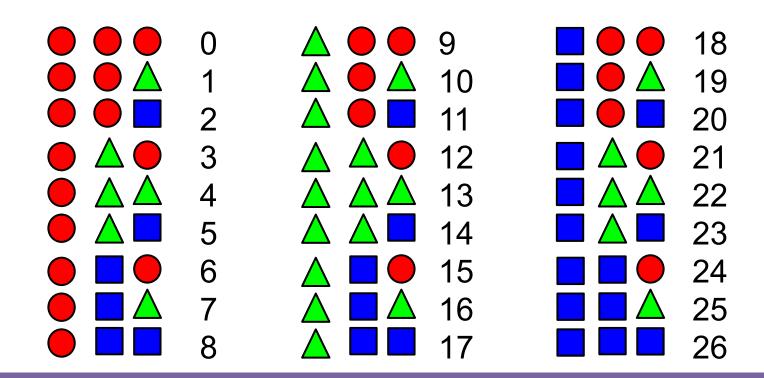

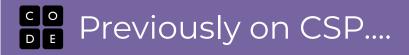

## What if we had 10 shapes?

Previously on CSP....

#### 1 place = Ten 1-shape patterns

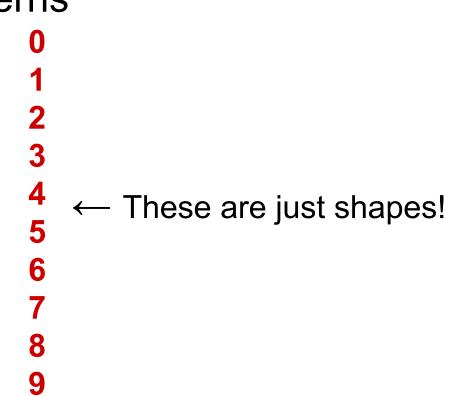

### **Quiz: What comes next?**

#### Ten shapes

0

1

2

3

4

5

6

7

8

9

<u>099</u>

### **Quiz: What comes next?**

#### Ten shapes

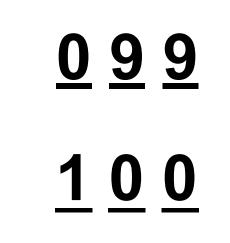

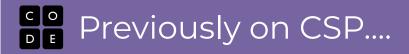

## Place Values...

#### Place Values...

## With Ten "shapes" every time you add a place, you multiply by 10 the number of numbers...

#### 10 possibilities (0 - 9)

100 possibilities (00 - 99)

#### 1000 possibilities (000 - 999)

#### Place Values...

# With Three "shapes" every time you add a place, you multiply by 3 the number of numbers...

### 3 possibilities ( $\bigcirc \triangle \square$ )

9 possibilities ( • • - •)

27 possibilities (

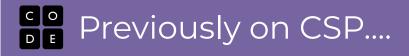

#### Write the number...

#### Four thousand and seventeen

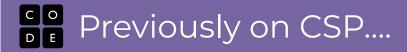

#### Place Values...Remember what it means?

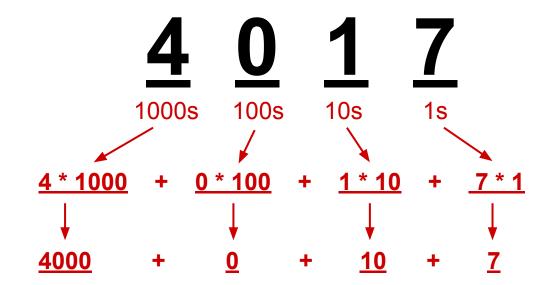

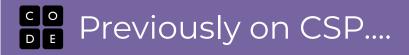

# Where is this heading? ...binary...

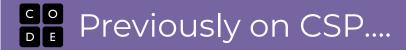

#### "Binary" is a number system with 2 shapes...

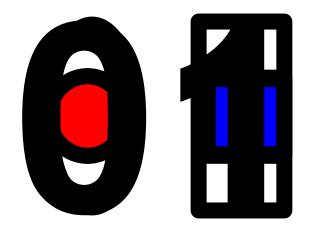

#### The pattern holds...

With two "shapes" every time you add a place, you **<u>multiply by 2</u>** the number of numbers...

\_\_\_\_ 2 possibilities (0 1) \_\_\_\_\_ 4 possibilities (00 - 11) \_\_\_\_\_ 8 possibilities (000 - 111) \_\_\_\_\_ 16 possibilities (0000 -\_\_\_\_\_ 1111)

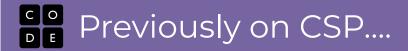

#### Place Values...powers of 2

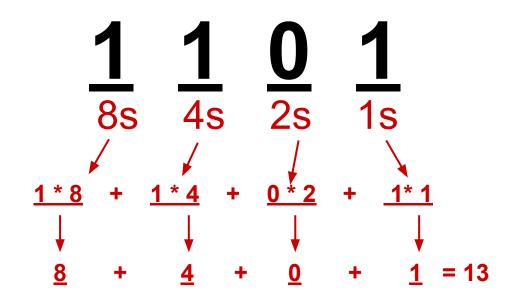

#### Previously on CSP....

# Constructing a binary number means figuring out which powers of 2 add up to the number you want

## 128 64 32 16 8 4 2 1

### Previously on CSP....

Constructing a binary number means figuring out which powers of 2 add up to the number you want

#### 

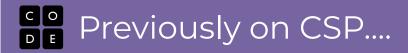

## To the flippy do!

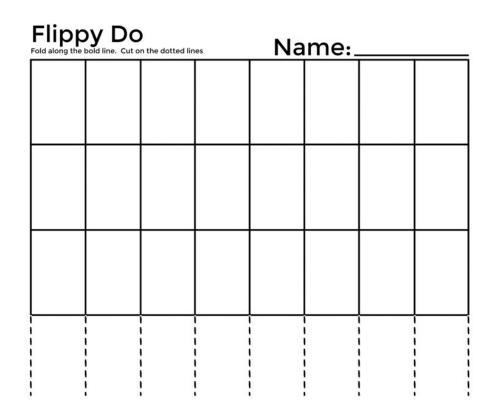

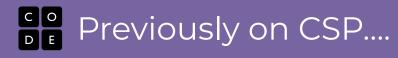

### Flippy Do Quiz:

- What's the binary number?
- 5
- 17
- 63
- 64
- 100
- 127

What's the decimal number?
100
101
1101
1 0000

- 1010 1010
- 1111 1111